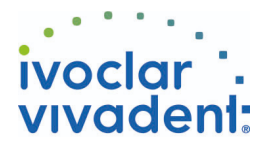

## Used Products

**Proxyt sin fluoruro** Pasta de profilaxis sin fluoruro

DIENTE - Corona - Cerámicas vitreas - Multilink N

### **Multilink N**

**OptraStick**

**Ivoclean**

**Monobond N**

**OptraDam**

**Liquid Strip**

**OptraPol**

del campo de trabajo

restauraciones de composites o cerámica

El material de cementación auto-polimerizable con opción de fotopolimerización

Instrumento de colocación que presenta una punta adhesiva flexible

unión de las restauración prostéticas tras la prueba intraoral

superficies de la restauración al material de cementación

La pasta de limpieza universal, Ivoclean, limpia de manera efectiva las superficies de

Monobond N es el primer universal para el acondicionamiento adhesivo de todo tipo de

OptraDam Plus es un dique de goma con forma anatómica para el aislamiento absoluto

El Gel de glicerina permite prevenir la capa inhibida por oxígeno de los composites en

OptraPol está especialmente diseñado para la finalización y pulido de todos las resinas

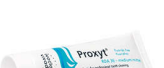

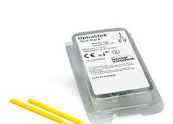

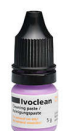

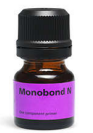

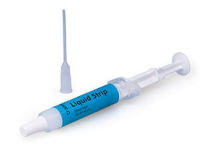

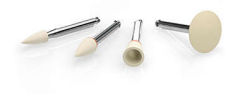

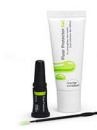

## **Fluor Protector**

del mercado en un solo paso

Fluor Protector es un barniz protector para desensibilización y profilaxis. Contiene fluoruro

Ivoclar Vivadent AG, Bendererstrasse 2, FL-9494 Schaan, Liechtenstein www.ivoclarvivadent.com, Phone +4232353535, Fax +4232353360 Por favor revise las correspondientes Instrucciones de Uso

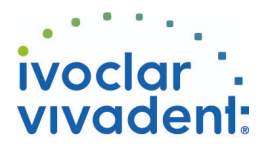

# Flowchart Multilink N

DIENTE - Corona - Cerámicas vitreas - Multilink N

#### **1 El temporal es retirado**

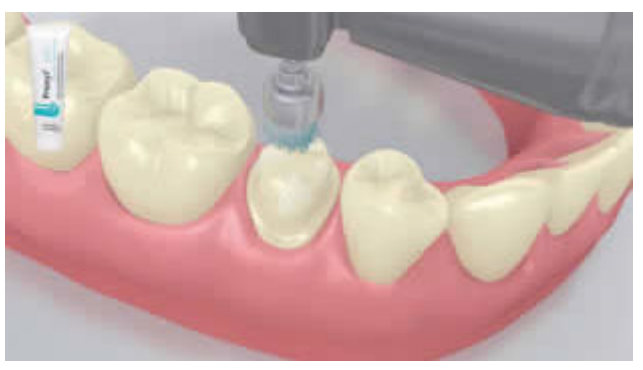

Retirada del provisional. Si fuese necesario retirar cualquier resto de cemento provisional con un cepillo pulidor y pasta de limpieza sin aceite y fluoruro. (Ej. **Proxyt sin fluoruro**). A continuación la preparación se seca con aire libre de aceite.

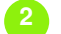

**2 Se prueba la restauración**

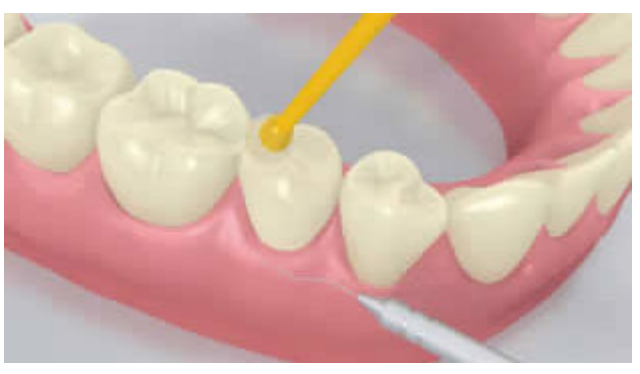

Prueba de la restauración final. En esta etapa, se revisa el color, ajuste y oclusión de la restauración.

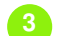

**3 La restauración es pre-tratada**

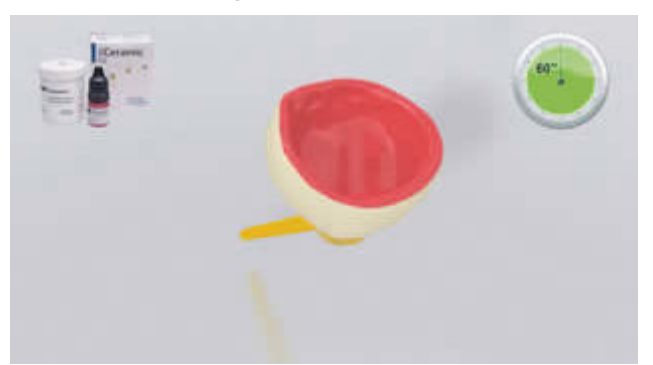

Grabar la restauración con ácido fluorhídrico al 5% (p. ej.**Gel de grabado IPS Ceramic Gel**) por 60 segundos o según lo especificado por el fabricante de los materiales de restaurativos.

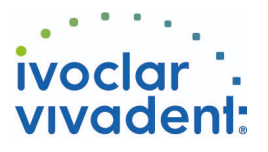

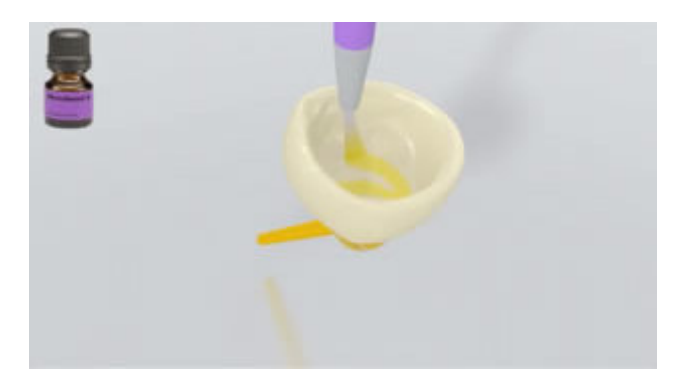

Se aplica **Monobond N** a la superficie pre tratada con un pincel o micropincel y se deja actuar por 60 segundos. Posteriormente se seca con una corriente fuerte de aire.

**4 Se limpia y se aisla la preparación**

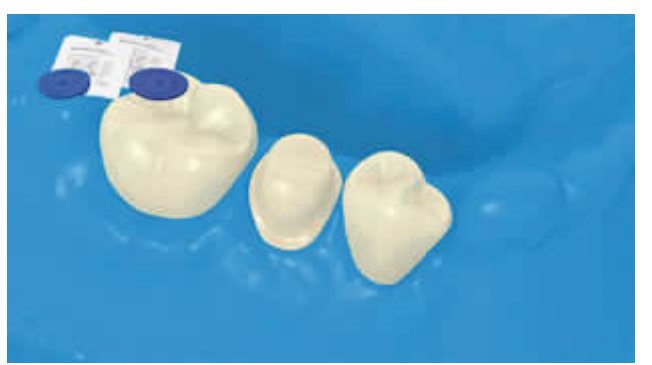

Es indispensable el aislamiento relativo del campo de tratamiento - preferiblemente con **OptraDam** o alternativamente con rollos de algodón y un eyector de saliva.

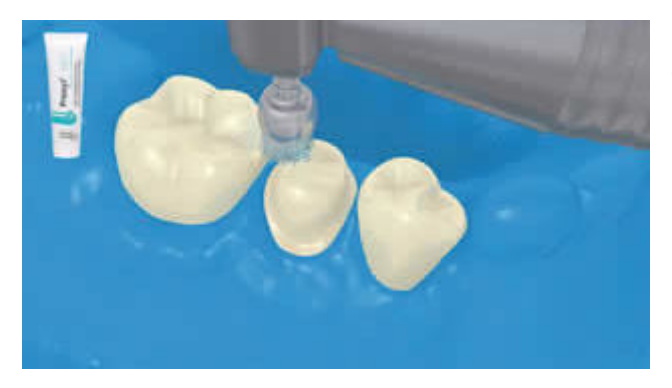

La preparación se limpia con un pincel de pulido y pasta libre de fluoruro y humedad (ej. **Proxyt sin fluoruro**) entonces se limpia con spray de agua. Después se seca con aire sin aceite sin secar en exceso.

**5 Multilink N Primer A/B y Multilink N son aplicados**

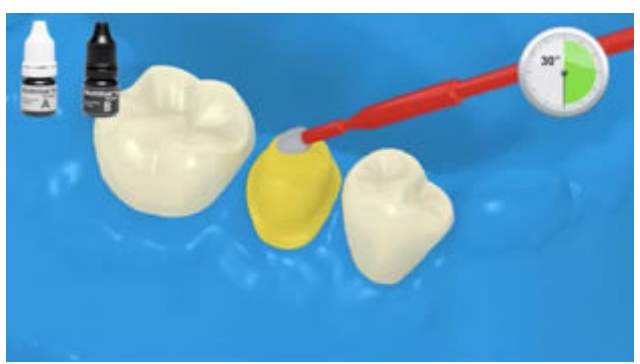

Se mezclan los dos líquidos**Multilink N Primer A y B** en una proporción de 1/1 (p. ej. 1 gota de Primer A y 1 gota de Primer B).

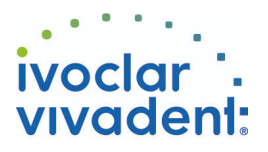

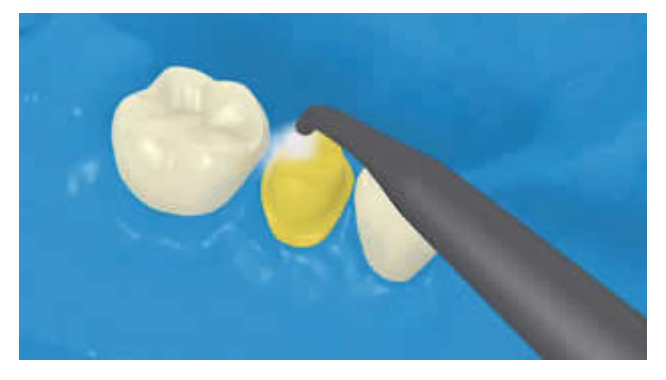

El exceso de **Multilink N Primer** se dispersa con aire fuerte hasta que la película desaparezca. Dado que el primer es de autocurado, el fotocurado no es necesario.

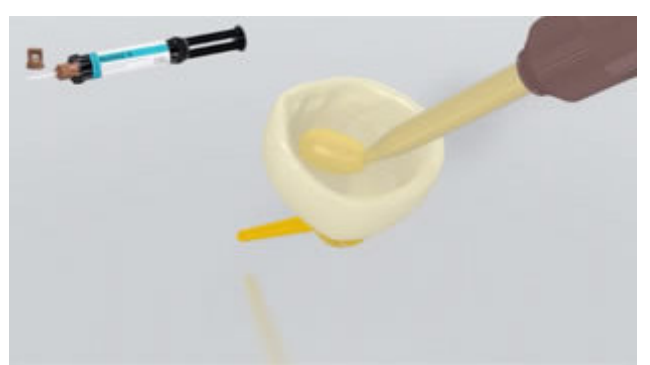

Se dispensa el **Multilink N** de la jeringa de automezcla y se aplica la cantidad deseada directamente en la restauración.

**6 La restauración se asienta y se retiran los excesos de cemento**

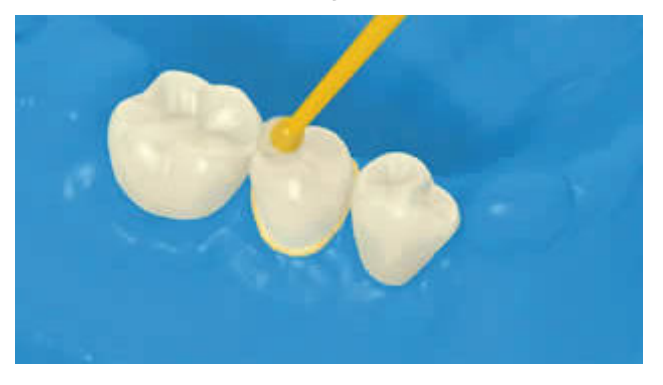

La restauración se pone y se mantiene en su lugar con la presión constante de la luz.

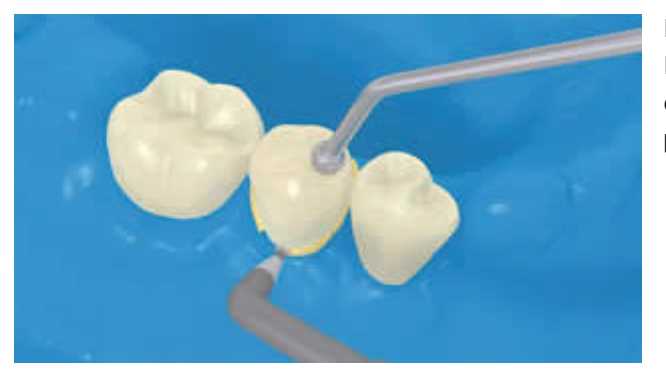

El exceso es retirado con un instrumento adecuado (p. ej. Espátula, pincel). Se debe tener cuidado al remover el exceso en área difíciles de alcanzar (margen gingival y proximal)

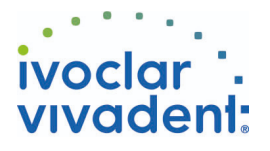

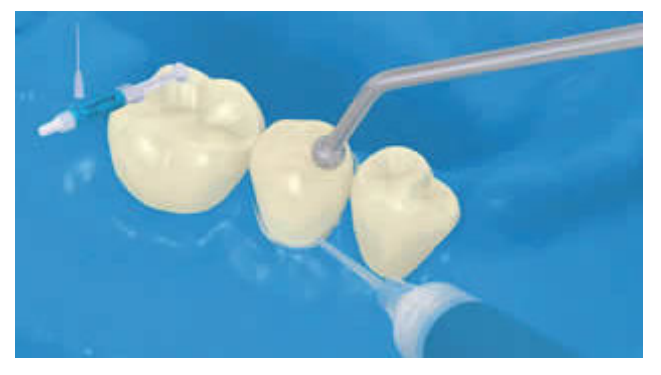

Al igual que todos los composites,**Multilink N** esta sujeto a la inhibición de oxígeno. Para evitar este problema, se recomienda cubrir los márgenes de la restauración con glicerina (p. ej. Liquid Strip) inmediatamente después de remover el exceso de cemento.

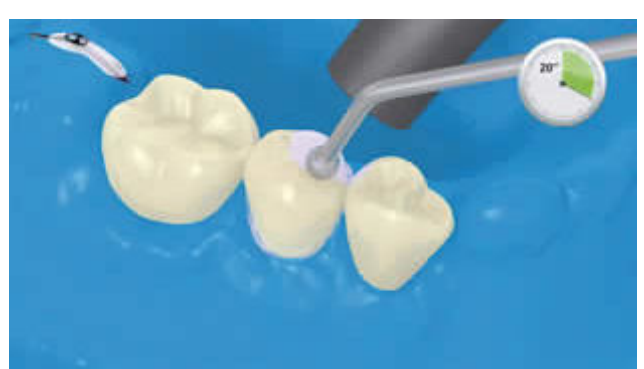

A continuación todos los márgenes del cemento son fotopolimerizados otros 20s (ej. **Bluephase N** en HIGH mode, aprox 1200 mW/cm 2 ). Materiales opacos tendrían que ser autopolimerizables.

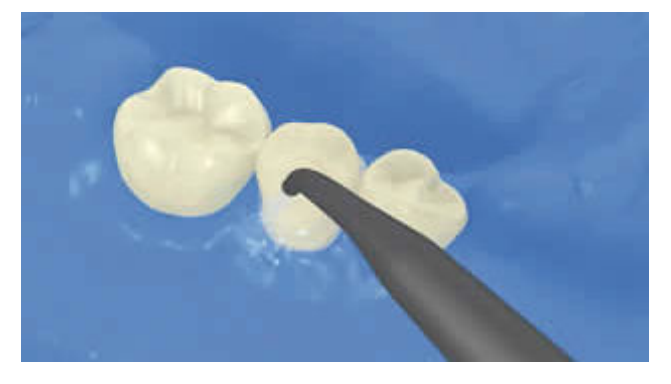

Se enjuaga el **Liquid Strip** y se retira el dique de goma.

**7 La restauración completa es terminada**

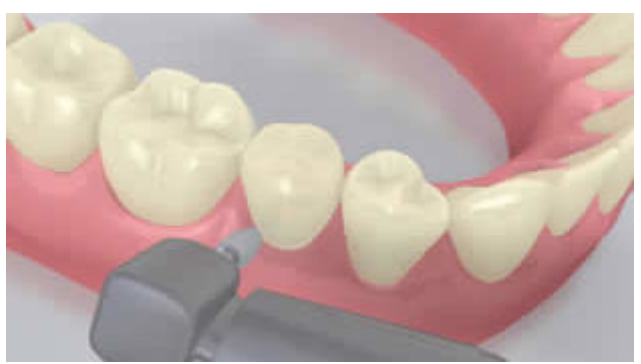

Las áreas proximales se ajustan con tiras de pulido y acabado. La oclusión y movimientos funcionales son revisados y ajustados si es necesario. Los márgenes de la restauración se pulen con pulidores (**OptraPol**) o discos de pulido.

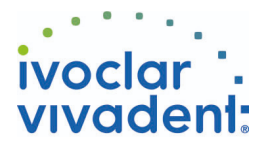

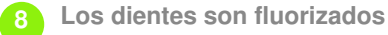

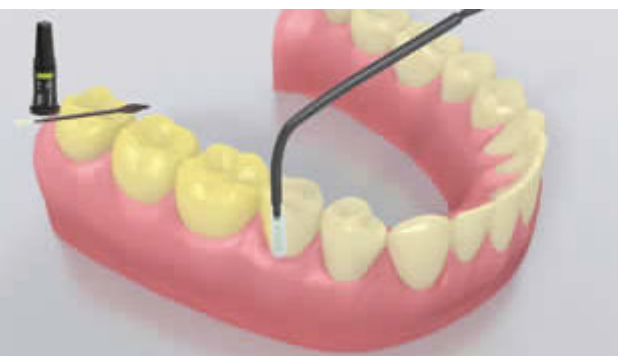

Se aplica una película fina de**Flúor Protector** con un Vivabrush o pincel y se distribuye uniformemente. El barniz se seca con aire.

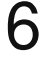